$\overline{(\ }$ 

 $\ddot{\cdot}$ 

 $\left($ 

 $\overline{\phantom{a}}$ 

V isual  $C++6.0$ 

V isual  $C++6.0$ W indow s

 $\lambda$ 

TP 31: TV 743

## The Computer Application of the Media Resources Used in the Full-scope Simulator of Pumped Storage Unit

L iu Zhuqing Chang J in shi L iu Xianxi (College of W ater Conservancy and Civil Engineering, CAU) (College of V ehicle Engineering, CAU)

**Abstract** In this paper, the main function of common media resources, which were used in the full-scope simulator of pumped storage unit, was introduced and the computer processing methods of the common media resources, which were applied under the environment of W indows by means of V isual  $C + 6.0$ , were offered In the hydraulic system simulation package, these methods were applied and the effect was satisfied

Key words media resource; simulator; computer actualization

 $[1]$  $\mathbf{1}$ 2 W indow s W ord  $RTF$  $(HPI)$  $(CNT)$ .  $VC+ + 6.0$ HCW. EXE  $(HI, P)$ Cw in App:: W in Help (DWORD dwD at a, U N T n Cm d = HELP  $\text{\_CONTEX}$ )  $: 2000 - 01 - 04$ 17  $\left($  $124$ , 100083

W indow s

© 1994-2010 China Academic Journal Electronic Publishing House. All rights reserved. http://www.cnki.net

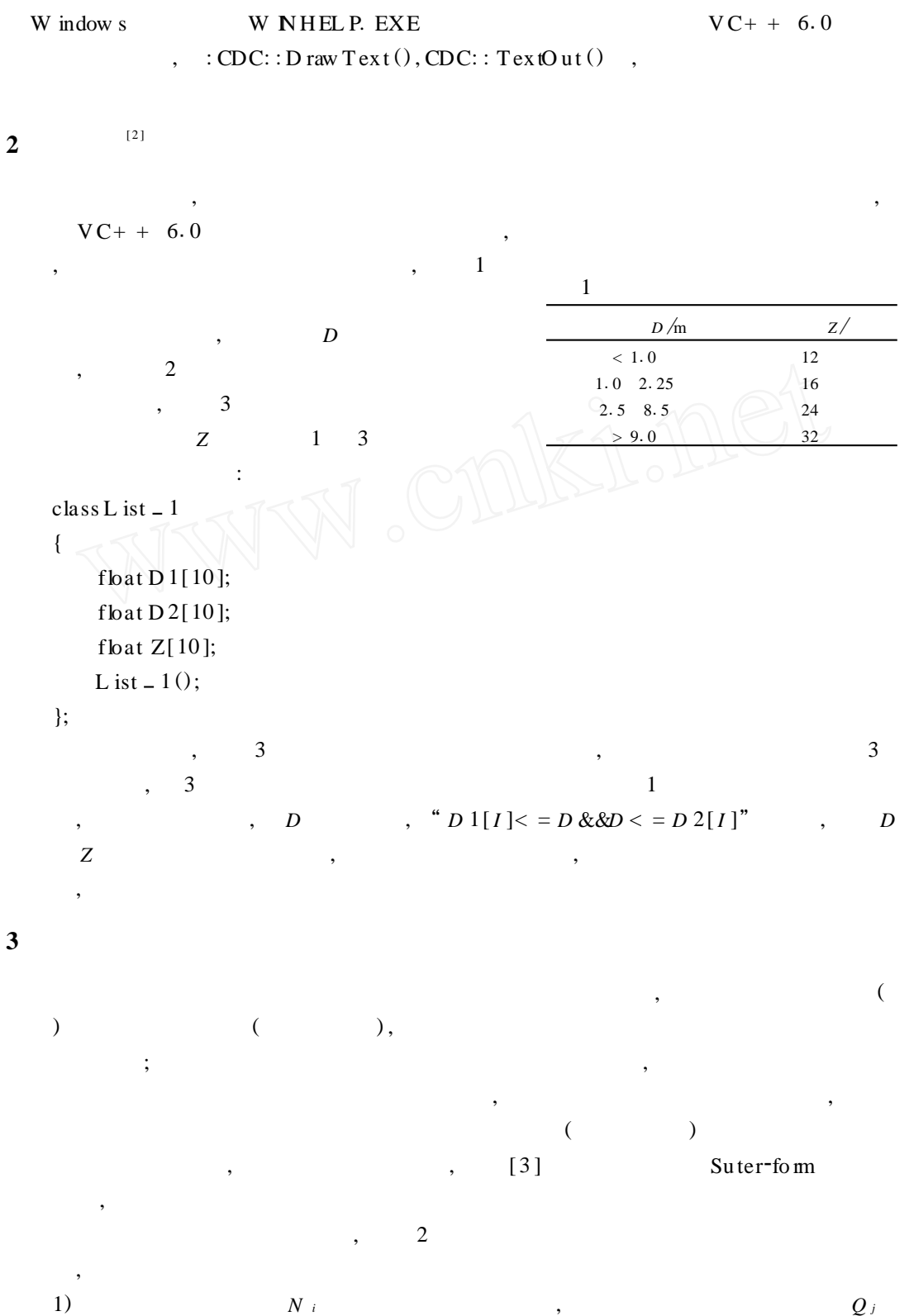

© 1994-2010 China Academic Journal Electronic Publishing House. All rights reserved. http://www.cnki.net

89

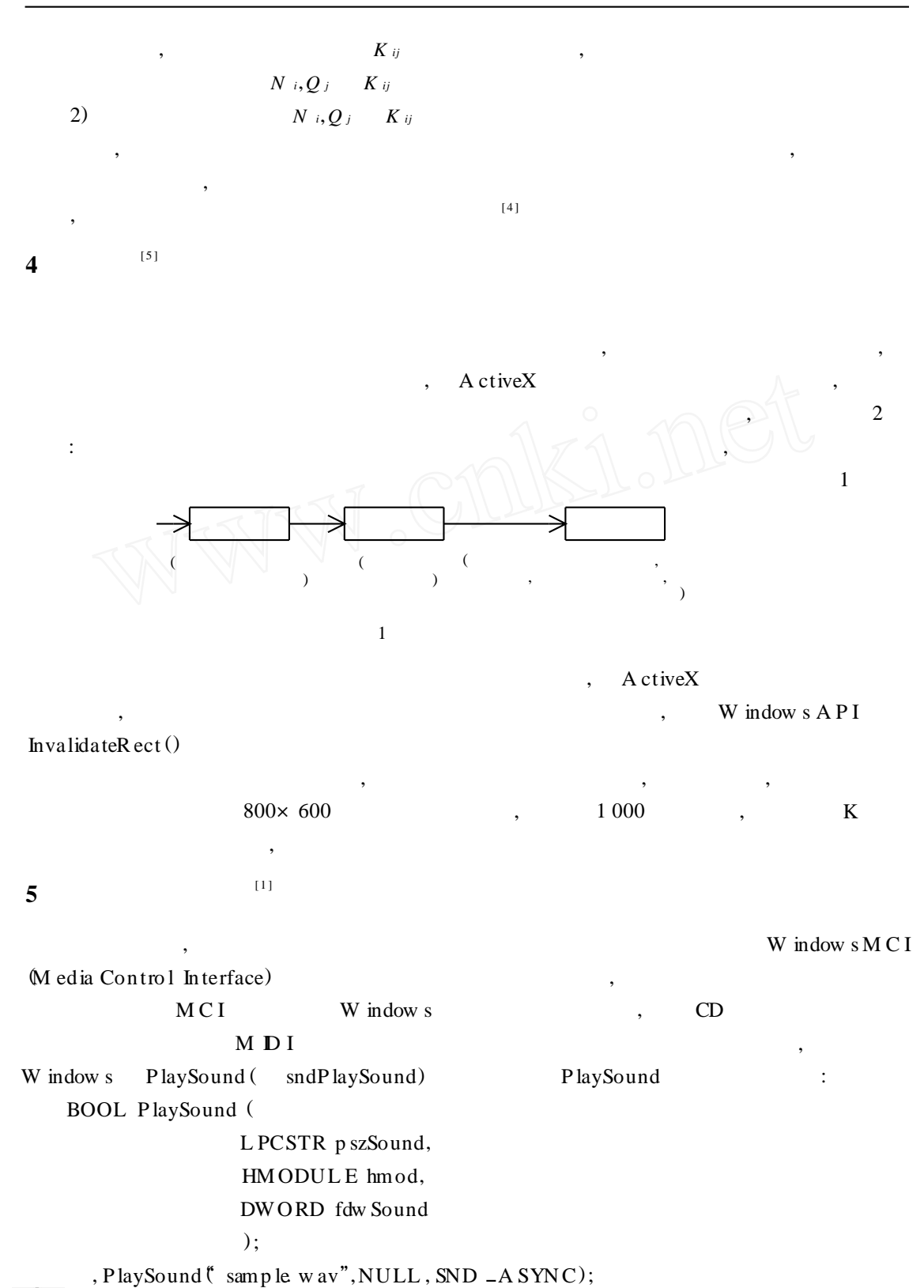

© 1994-2010 China Academic Journal Electronic Publishing House. All rights reserved. http://www.cnki.net

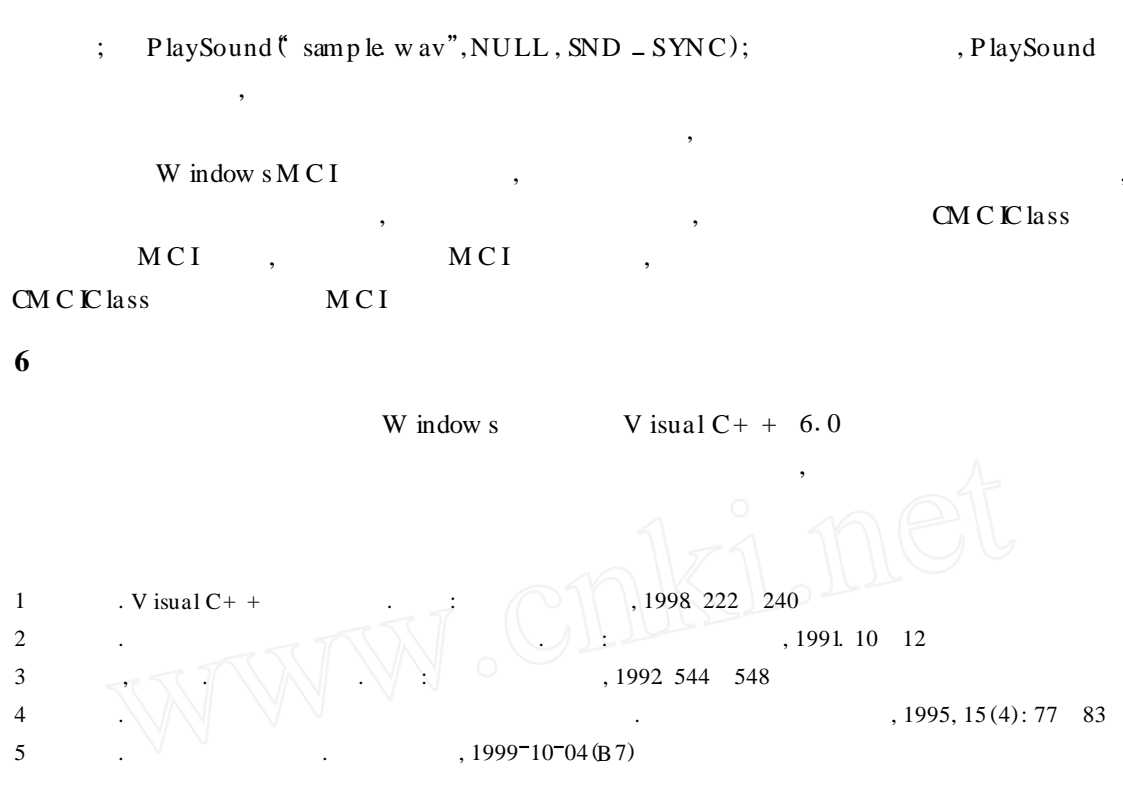